### **GOVERNMENT POLYTECHNIC, PUNE** (An Autonomous Institute of Govt. of Maharashtra)

| Programme      | : | Diploma in ET/CE/EE /ME/MT/CM/IT/DDGM                                 |
|----------------|---|-----------------------------------------------------------------------|
| Programme Code | : | 01/02/ <b>03</b> /04/05/06/07/08/ <b>17</b> /21/22/ <b>23</b> /24/26/ |
| Course         | : | Computer Fundamental                                                  |
| Course Code    | : | CM 286                                                                |

#### **Teaching Scheme:**

|           | Hours/Week | Total Hours |
|-----------|------------|-------------|
| Theory    | 01         | 16          |
| Practical | 02         | 32          |

### **Evaluation Scheme:**

| - 1      | Progressive |         | Semester End Examination |      |           |  |
|----------|-------------|---------|--------------------------|------|-----------|--|
|          | Assessment  | Theory  | Practical                | Oral | Term Work |  |
| Duration |             | 03 Hrs. | 02                       | /    | 02        |  |
| Marks    |             |         | 50                       | N    | 25        |  |

### **Course Rationale:**

In this world of high speed computing it is essential for diploma in computer engineering students to know about device of computers, its operation and graphical base applications and latest technologies in the market. This course is designed for basic perspective for first year diploma students.

### Course Objectives:

After studying this course, the student will be able to

- 1. Use computer system effectively.
- 2. Describe and use different application software's.
- 3. Use the basic functions of an operating system.
- 4. Use five essential utility programs.
- 5. Compare major OS like Linux and MS-Windows
- 6. Understand working of input output devices.
- 7. Understand working of secondary storage devices.
- 8. Set the parameter required for effective use of hardware combined with and application Software's
- 9. Understand connectivity, internet multimedia and web

### **GOVERNMENT POLYTECHNIC, PUNE** (An Autonomous Institute of Govt. of Maharashtra)

| No. | oter Name of Topic/Subtopic            |                                                                                                    | Hrs | Marks |  |  |
|-----|----------------------------------------|----------------------------------------------------------------------------------------------------|-----|-------|--|--|
| 1   | 1 Introduction to computer peripherals |                                                                                                    |     |       |  |  |
|     | 1.1                                    | Hardware: Input-output devices, CPU and general PC layout                                                                                                    | 03  |       |  |  |
|     | 1.2                                    | Data storage devices: RAM, ROM, External storage – magnetic & USB                                                                                               |     |       |  |  |
| 2   | Intro                                  | duction to system software's                                                                                                    |     | 1     |  |  |
|     | 2.1                                    | Operating systems: Introduction to various operating systems like DOS, Windows, Android, Unix, Linux.                                                           | 03  |       |  |  |
|     | 2.2                                    | Windows: working with Windows operating system                                                                                                    |     |       |  |  |
|     | 2.3                                    | Utility software: Application and working of various utility<br>software's like Antivirus, Internet browsers, Adobe reader, office<br>Suite, media players etc. | 9   |       |  |  |
| 3   | GUI                                    | Based Editing, Spreadsheets, Tables & Presentation                                                                                                    | 1.1 |       |  |  |
|     | 3.1                                    | Application Software Common Features .                                                                                                    | 08  |       |  |  |
| 1   | 3.2                                    | Word Processors: Working with word processor for creating Documents & drafts.                                                                                   | 11  | Ε.    |  |  |
|     | 3.3                                    | Spreadsheets :: Features Creating and Working with spread sheets                                                                                                | 1   | 1.0   |  |  |
|     | 3.4                                    | Presentation Graphics : Features .Working with Presentation<br>Graphics to create presentations                                                                 |     |       |  |  |
|     | 3.5                                    | Software suites<br>Introduction to Data Base Management System-Microsoft Access.                                                                                |     | •     |  |  |
| 4   | Com                                    | munication & Connectivity                                                                                                    | 1   |       |  |  |
|     | 4.1                                    | Introduction to communication systems: Telephone, fax, e-mails, messengers (chatting), voice messaging system(voice mail), Video-conferencing system.           | 02  |       |  |  |
|     | Total                                  |                                                                                                    | 16  |       |  |  |

# List of Practical/Experiments/Assignments:

| Sr. No. | Name of Practical/Experiment/Assignment                                                                                                    |
|---------|----------------------------------------------------------------------------------------------------|
| 1       | Understanding computer layout and its peripherals.                                                                                                    |
| 2       | Study of printing and scanning devices.                                                                                                    |
| 3       | Working with operating systems like windows XP and understanding the working<br>Environment (Desktop, My Computer, My Documents, Recycle bin, Programme files &<br>control panel.) |
| 4       | Working with MS world (at least four programs including use of pictures/ clipart, word art, shapes, tables, mail merging options)                                                  |
| 5       | Working with MS Excel (at least three programs including creating spreadsheets,<br>Performing arithmetic operations, creating charts & graphs).                                    |
| 6       | Working with MS Powerpoint ( at least three programs including creating simple Presentation, use of hyperlinks, use of animation).                                                 |
| 7       | Page setting, page layout and printing Word, Excel & powerpoint documents.                                                                                                    |
| 8       | Study of different types of networks and communication devices.                                                                                                    |
| 9       | Internet practices: i) Getting started with internet, ii) Use of search engines iii) creating an email account, iv)E-travel & E-trading .                                          |
| 10      | Assignment on cyber laws and ethics.                                                                                                    |
|         | Total                                                                                                    |

### <u>Text books:</u>

| Sr. No. | Author                                      | Title                                                           | Publication |
|---------|---------------------------------------------|-----------------------------------------------------------------|-------------|
| 1       | Timothy J. O. Leary and<br>Linda I.O' Leary | Computing Essentials<br>(Solving The Puzzles of It<br>Literacy) | ТМН         |
| 2       | Vikas Gupta                                 | Comdex Computer Course Kit                                      | Dreamtech   |

'에게(아내 문양학

# **GOVERNMENT POLYTECHNIC, PUNE** (An Autonomous Institute of Govt. of Maharashtra)

# **<u>Reference Books:</u>**

| Sr. No. | Author         | Title                              | Publication      |
|---------|----------------|------------------------------------|------------------|
| 1       | P.K. Sinha     | Computer Fundamentals              | BPB              |
| 2       | Henry C. Lucas | Henry C. Lucas                     | Tata McGraw Hill |
| 3       |                | XP/2000/2003/<br>Vista Users Guide | Manuals          |

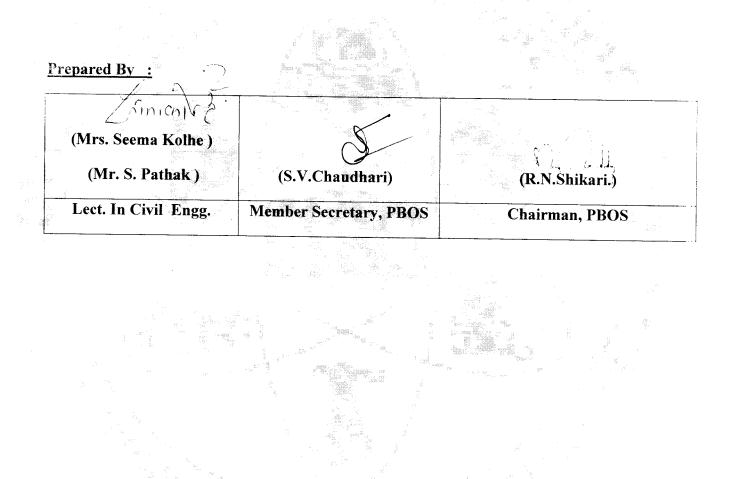